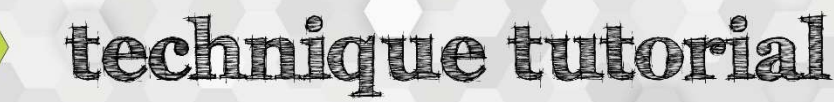

## Easel – Working with Shapes

idea studio

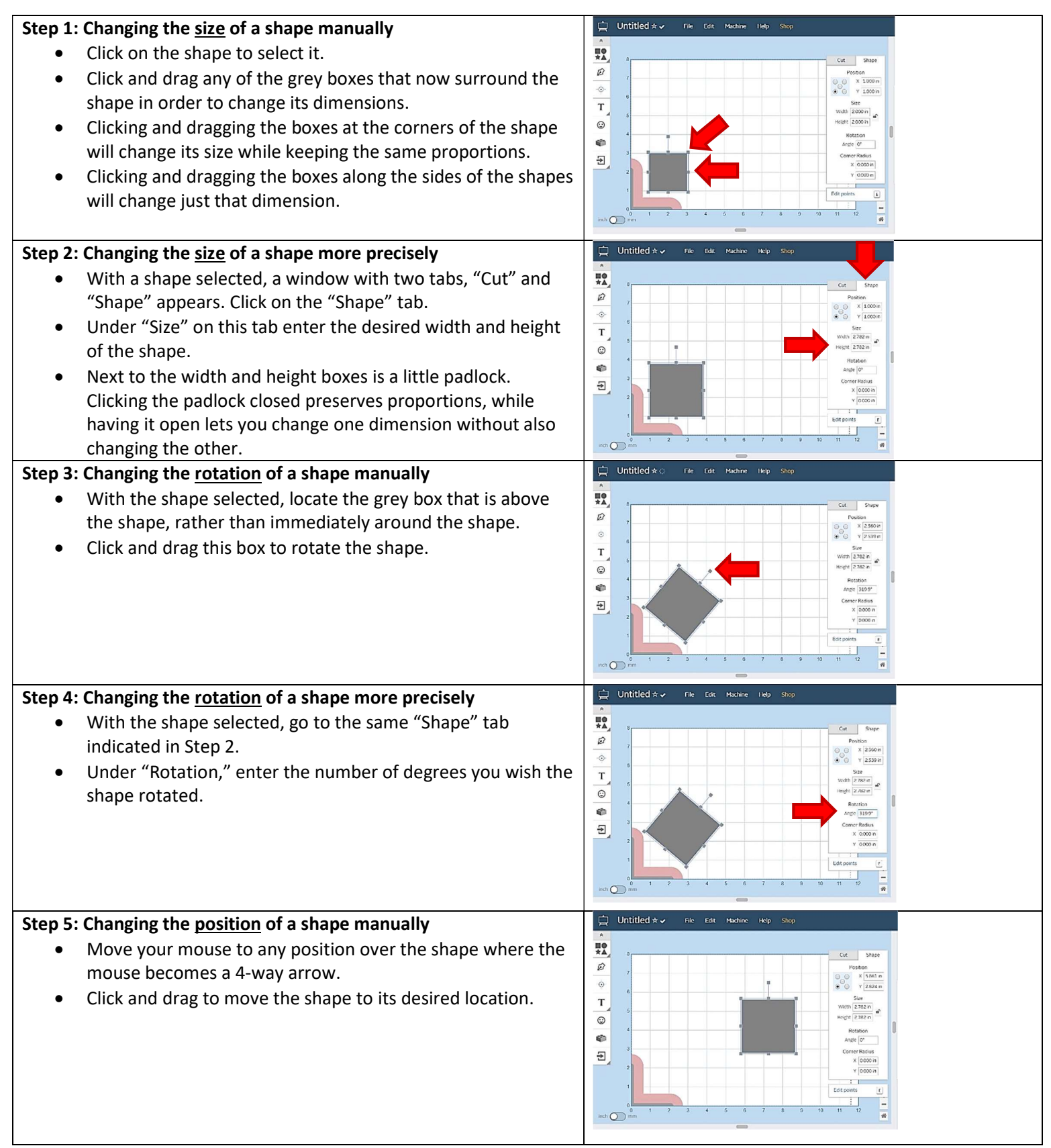

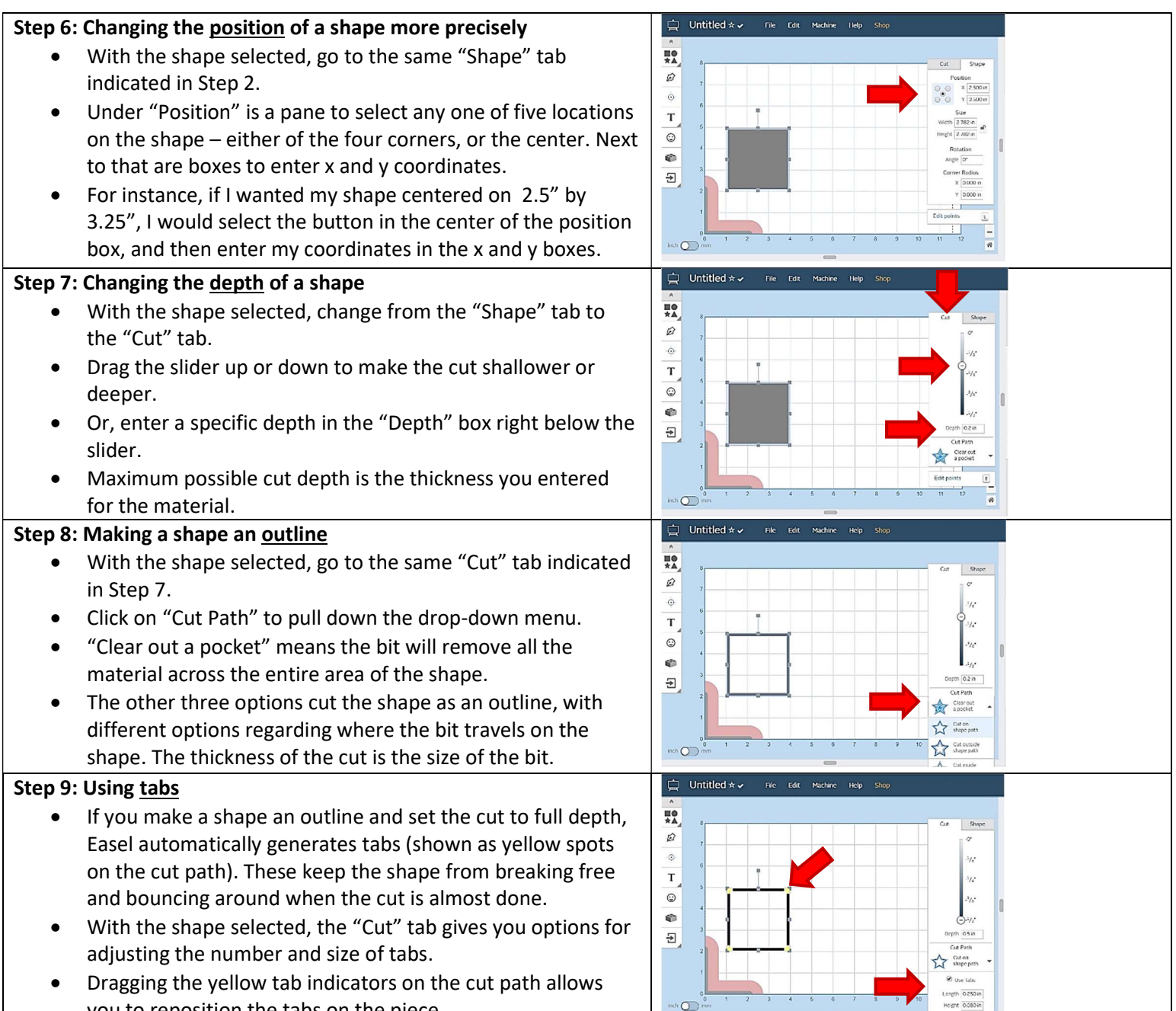

you to reposition the tabs on the piece.